### ΕΙΣΑΓΩΓΗ ΣΤΗΝ HTML

# Περιεχόμενα

### Τι είναι HTML και CSS;

Περιεχόμενο και μορφοποίηση.

- Πότε χρησιμοποιώ το ένα και πότε το άλλο.
- Βασική δομή της HTML.
	- XML
	- **DOCTYPE**
	- Τίτλοι, παράγραφοι, επικεφαλίδες
	- Λίστες, σύνδεσμοι, εικόνες
	- Πίνακες, φόρμες

## HTML και CSS

HTML: Περιγράφει το περιεχόμενο

**HyperText Markup Language** 

CSS: Περιγράφει τη μορφοποίηση

**□ Cascading StyleSheets** 

Σωστός διαχωρισμός από την αρχή, πάντα

# HTML

### Περιεχόμενο

- Τίτλος
- Κείμενο
- Λίστα
- Πίνακας
- Εικόνα
- Σύνδεσμος

### Μορφοποίηση

- Χρώματα
- Θέση
- Μέγεθος
- Στοίχιση
- Πλαίσια
- Γραμμές
- Φόντο

# Παράδειγμα: Βιβλίο

- Περιεχόμενο
- Τίτλος
- Συγγραφέας
- Επικεφαλίδες κεφαλαίων
- Κείμενο
- Χωρισμός κεφαλαίων
- Χωρισμός παραγράφων
- Υποσημειώσεις
- Μορφοποίηση
- **Μέγεθος** τίτλου
- **Θέση** ονόματος συγγραφέα
- **Στοίχιση** επικεφαλίδων
- **Περιθώριο** κειμένου
- Κενές σελίδες ανάμεσα στα κεφάλαια
- Υποσημειώσεις με **πλάγια γράμματα**

# Περιεχόμενο ή μορφοποίηση;

- Τα γράμματα μιας παραγράφου έχουν γραμματοσειρά Calibri.
- Ο τίτλος του βιβλίου είναι: Τα ταξίδια του Γκιούλιβερ.
- Ο τίτλος του βιβλίου είναι γραμμένος με μπλε γράμματα.
- Το βιβλίο έχει 30 κεφάλαια.
- Υπάρχει μια κενή σελίδα μετά από κάθε κεφάλαιο.
- Στην πρώτη παράγραφο, στο όνομα του ήρωα έχει δοθεί έμφαση.
- Σε κάθε παράγραφο, το πρώτο γράμμα εμφανίζεται ως αρχίγραμμα.

### XML

- Μέθοδος αναπαράστασης
- δεδομένων
- **D** Tags και Elements
- **D** Attributes

### Tags

- Κάθε tag ξεκινάει με **<** και τελειώνει με **>**.
- Υπάρχουν τριών ειδών tags:
	- **□** Start tags: <date>
	- End tags: </date>
	- Empty-element tags: <new-line />
- Κάθε tag έχει ένα όνομα

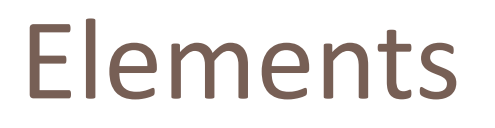

- Κάθε element ξεκινάει με ένα start tag και τελειώνει με ένα end tag, ή αποτελείται μόνο από ένα emptyelement tag.
	- $\Box$  <date>16/10/2011</date>
	- $\Box$  <new-line />
- Περιέχουν κείμενο ή/και άλλα elements:
	- <greeting>Hello, **<strong>World</strong>**</greeting>
- Δενδρική δομή: Ό,τι ανοίγει πρώτο κλείνει τελευταίο.

# Παράδειγμα

#### <album>

<title>American Idiot</title>

<artist>Green Day</artist>

<date>September 21, 2004</date>

<songs>

<song>

<title>American Idiot</title>

<length>2:54</length>

 $\langle$ song $\rangle$ 

<song>

<title>Jesus of suburbia</title>

<length>9:08</length>

 $\langle$ song $\rangle$ 

</songs>

</album>

## Ιεραρχία των elements

- Το a είναι πατέρας του b Το a περιέχει άμεσα το b
- Το b είναι παιδί του a Το b περιέχεται άμεσα στο a
- Το a είναι πρόγονος του c Το a περιέχει το c
- Το c είναι απόγονος του a Το c περιέχεται στο a
- Το c είναι αδερφός του d Το c και το d έχουν κοινό πατέρα.

 $\langle$ a $>$  $$  $<<><$ / $c>$  $\langle d \rangle$  $\langle$ b> </a>

## Attributes

- Στα **start tags** και **empty-element tags** μπορούμε να αναθέσουμε attributes
- Κάθε attribute έχει **όνομα** και **τιμή**
- Όνομα από τιμή χωρίζονται με **=**
- Η τιμή περιλαμβάνεται σε "εισαγωγικά"
	- Μονά ή διπλά ό,τι προτιμάτε
- Τα attributes χωρίζονται με κενό από το όνομα του tag και από τα άλλα attributes
	- $\blacksquare$  <user id="120" name="Johnny">

# (X)HTML

- Γράφουμε σε αρχεία **.html**
- Τα επεξεργαζόμαστε με απλό κειμενογράφο
- Περιέχει κώδικα σε μορφή **XML**
- Γίνεται interpret και όχι compile
- Τρέχει μέσα στους **browsers**
- Τρέχει και **τοπικά**

# Βασική δομή μιας σελίδας

<!DOCTYPE html PUBLIC "-//W3C//DTD XHTML 1.0 Strict//EN" "http://www.w3.org/TR/xhtml1/DTD/xhtml1-strict.dtd"> <html>

 <body> Hello World! </body> </html>

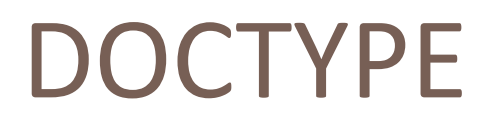

<!DOCTYPE html PUBLIC "-//W3C//DTD XHTML 1.0 Strict//EN" "http://www.w3.org/TR/xhtml1/DTD/xhtml1-strict.dtd">

- Δηλώνει την έκδοση της HTML
- Κάνει τον browser να συμπεριφέρεται σωστά
- Το κάνουμε copy/paste στην αρχή της σελίδας

# <html>, <head>, <title> και <body>

- <html>: Περιέχει ολόκληρη τη σελίδα
- <head>: Περιέχει meta-πληροφορίες για τη σελίδα
- <title>: Περιέχει τον τίτλο της σελίδας
- **□ <body>: Περιέχει το περιεχόμενο της σελίδας**
- Το <html> πρέπει υποχρεωτικά να περιέχει μόνο  $\langle$ head> και  $\langle$ body>, με αυτή τη σειρά. Το  $\langle$ title> πρέπει να περιέχεται στο <head>

## Ελάχιστα περιεχόμενα μιας σελίδας

<!DOCTYPE html PUBLIC "-//W3C//DTD XHTML 1.0 Strict//EN" "http://www.w3.org/TR/xhtml1/DTD/xhtml1-strict.dtd">

<html xmlns="http://www.w3.org/1999/xhtml">

<head>

<title>My First Page</title>

</head>

<body>

Hello World!

</body>

</html>

# Παράγραφοι

- Η HTML **αγνοεί** τις αλλαγές γραμμών και τα κενά.
- Πολλά κενά και αλλαγές γραμμών αντικαθίστανται από **ένα μόνο κενό**.

Αυτή είναι η πρώτη μου σελίδα. Είμαι ενθουσιασμένος!

Αυτή είναι η πρώτη μου σελίδα. Είμαι ενθουσιασμένος

## Παράγραφοι

<p>: Ορίζει μια παράγραφο (μνημονικό: paragraph)

<p>Αυτή είναι η πρώτη μου σελίδα.</p> <p>Είμαι ενθουσιασμένος!</p> Αυτή είναι η πρώτη μου σελίδα.

Είμαι ενθουσιασμένος!

# Αλλαγή γραμμής

 $\Box$  <br />: Ορίζει μια αλλαγή γραμμής (μνημονικό: break)

Προσοχή: **Δεν** πρέπει να χρησιμοποιείται για μορφοποίηση!

 Αυξομειώνουμε την κάθετη απόσταση με μορφοποίηση μέσω CSS.

# Έμφαση

- <em>: Δίνει έμφαση σε ένα τμήμα κειμένου (emphasis)
- <strong>: Δίνει ιδιαίτερη έμφαση σε ένα τμήμα κειμένου (strong emphasis)
- Συνηθίζεται το <em> να μορφοποιείται με *πλάγια* και το <strong> με **έντονα** γράμματα.
- Δεν χρησιμοποιούμε <strong> και <em> για μορφοποίηση!
- Ορίζουμε τι θα έχει έντονη ή πλάγια γραφή με CSS. Οι ετικέτες αυτές καθορίζουν μόνο την έμφαση στο περιεχόμενο.

## Επικεφαλίδες

- $\Box$  <h1>: Επικεφαλίδα 1<sup>ου</sup> επιπέδου (headline)
- <h2>: Επικεφαλίδα 2ου επιπέδου.
- …
- <h6>: Επικεφαλίδα 6ου επιπέδου.
- Η <h1> χρησιμοποιείται 1 φορά.
- Επόμενη πρέπει να βρίσκεται κάτω από προηγούμενη.
- Δεν υπάρχει h7

## Επικεφαλίδες

 $<$ h $1>$ 

#### Silky shark

From Wikipedia, the free encyclopedia

The silky shark (Carcharhinus falciformis) is a species of requiem shark, family Carcharhinidae, named for the smooth texture of its skin. It is one of the most abundant sharks in the pelagic zone, and can be found around the world in tropical waters. Highly mobile and migratory, this shark is most often found over the edge of the continental shelf down to a depth of 50 m (164 ft). The silky shark has a slender, streamlined body and typically grows to a length of 2.5 m (8 ft 2 in). It can be distinguished from other large requiem sharks by its relatively small first dorsal fin with a curving rear margin, its tiny second dorsal fin with a long free rear tip, and its long, sickle-shaped pectoral fins. It is a deep, metallic bronze-gray above and white below.

#### Taxonomy

A scientific description of the silky shark was first published by the German biologists Johannes Müller and Jakob Henle under the name Carcharias (Prionodon) falciformis, in their 1839 Systematische Beschreibung der Plagiostomen. Subsequent authors have assigned this species to the genus Carcharhinus.<sup>[3][4]</sup> Because Müller and Henle's type specimen was a 53 cm (21 in) long female fetus from Cuba, adult silky sharks were historically not recognized as C. falciformis and were described as a separate species, Carcharhinus floridanus, by Henry Bigelow, William Schroeder, and Stewart Springer in 1943. Jack Garrick, Richard Backus, and Robert Gibbs, Jr. synonymized C. floridanus with C. falciformis in 1964.<sup>[5]</sup>

#### Phylogeny and evolution

Fossilized teeth belonging to the silky shark have been found in North Carolina: from the vicinity of two baleen whales, one in mud dating to the Pleistocene-Holocene (c. 12,000 years ago) and the

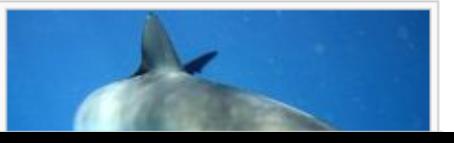

 $<$ h2>

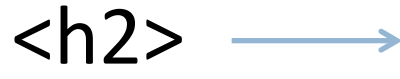

[edit]

[edit]

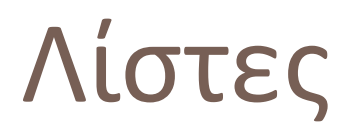

- Αριθμημένες: Σειρά έχει σημασία, χρήση <ol>
- Μη αριθμημένες: Σειρά δεν έχει σημασία, χρήση <ul> (μνημονικά: ordered list, unordered list)
- <li>: ένα στοιχείο μιας λίστας (μνημονικό: list item)
- Πανομοιότυπος HTML κώδικας για την περιγραφή τους.  $<$ ol $>$ 
	- <li>Πρώτο στοιχείο</li>
	- <li>Δεύτερο στοιχείο</li>
	- <li>Τρίτο στοιχείο</li>

 $<$ /ol $>$ 

# Λίστες

### **Αριθμημένες**

- Μέρες της εβδομάδας
- Εξάμηνα φοίτησης
- Νικητές της Formula 1
- Εκδόσεις του Photoshop
- Κεφάλαια ενός βιβλίου

### **Μη αριθμημένες**

- Λίστα για τα ψώνια
- Μαθήματα σε κάθε εξάμηνο
- Μαθητές στο αμφιθέατρο
- Οι e-mail διευθύνσεις μου
- Οι σελιδοδείκτες μου
- Αυτή η λίστα

# Αριθμημένη λίστα: Δρόμος προς την επιτυχία

#### $\langle$ ol $>$

 $\langle$ ol $>$ 

- <li>Μάθε HTML</li>
- <li>Μάθε CSS</li>
- <li>Μάθε Javascript</li>
- <li>Μάθε PHP</li>
- <li>Μάθε MySQL</li>
- $<$ li $>$ ??? $<$ /li $>$
- <li>PROFIT!!!</li>
- 1. Μάθε HTML
- 2. Μάθε CSS
	- 3. Μάθε Javascript
	- 4. Μάθε PHP
	- 5. Μάθε MySQL
	- 6. ???
	- 7. PROFIT!!!

# Μη αριθμημένη λίστα: Σελιδοδείκτες

#### $<$ ul $>$

 $<$ li>Gmail $<$ /li> <li>Facebook</li> <li>Thmmy</li> <li>Άστρα και όραμα</li> <li>Πιτσαρία</li>  $\langle \vert \mathsf{u} \vert \rangle$ 

- Gmail
- Facebook
- Thmmy
- Άστρα και όραμα
- Πιτσαρία

# Εμφώλευση

- Η απλότητα και η δύναμη της HTML!
- Επιτρέπεται η εμφώλευση σε λίστες, παραγράφους κλπ.

<h1>Λόγοι που έρχομαι στο σεμινάριο</h1>

 $<$ ol $>$ 

<li>Για να εντυπωσιάσω:

 $<$ ul $>$ 

- <li>Τη γάτα μου</li>
- <li>Το σκύλο μου</li>
- <li>Την Αννούλα</li>

 $\langle u|$ 

<li>Για να μάθω</li>

<li>Για να γίνω διάσημος</li>

 $<$ / $<$ 

### **Λόγοι που έρχομαι στο σεμινάριο**

- 1. Για να εντυπωσιάσω:
	- Τη γάτα μου
	- Το σκύλο μου
	- Την Αννούλα
- 2. Για να μάθω
- 3. Για να γίνω διάσημος

# Διευθύνσεις

- Απόλυτες: Ξεκινούν με το πρωτόκολλο
	- "http://www.google.com"
	- "http://www.htmldog.com/guides/htmlbeginner/links"
- Σχετικές: Παράγονται με βάση την παρούσα σελίδα
	- "foo" στο http://mysite.gr/bar -> http://mysite.gr/bar/foo
	- "/foo" στο http://mysite.gr/bar -> http://mysite.gr/foo
	- "#foo" στο http://mysite.gr/bar -> http://mysite.gr/bar#foo

## Σύνδεσμοι

### <a> Ορίζει έναν σύνδεσμο (μνημονικό: anchor)

href: ορίζει τον προορισμό του συνδέσμου

## Σύνδεσμοι

### <a href="http://htmldog.com">Μάθε HTML!</a>

### Μάθε HTML!

# Περιοχές εγγράφου

id: Ονομάζει μια ιδιότητα. Μπορεί να περιέχεται σε οποιαδήποτε ετικέτα.

<a href="#names">Μετάβαση στα ονόματα</a>

…

<h2 id="names">Ονόματα συμμετεχόντων</h2>

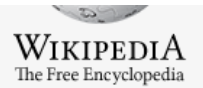

Main page

Contents

**Featured content Current events** 

Random article

 $\equiv$  Interaction

Help

Toolbox

Print/export

Languages

Dansk

Deutsch

Español

Français Italiano

Latviešu Lietuvių

Română

Русский

Slovenčina

كوردى

Suomi

中文

Nederlands

Norsk (bokmål)

Simple English

Bân-lâm-gú Česky

Donate to Wikipedia

About Wikipedia

Community portal

Recent changes Contact Wikipedia

#### Rationality

From Wikipedia, the free encyclopedia

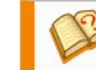

This article needs additional citations for verification. Please help improve this article by adding citations to reliable sources. Unsourced material may be challenged and removed. (May 2009)

In philosophy, rationality is the exercise of reason. It is the manner in which people derive conclusions when considering things deliberately. It also refers to the conformity of one's beliefs with one's reasons for belief, or with one's actions with one's reasons for action. However, the term "rationality" tends to be used in the specialized discussions of economics, sociology, psychology and political science. A rational decision is one that is not just reasoned, but is also optimal for achieving a goal or solving a problem. The term "rationality" is used differently in different disciplines.

Determining optimality for rational behavior requires a quantifiable formulation of the problem, and the making of several key assumptions. When the goal or problem involves making a decision, rationality factors in how much information is available (e.g. complete or incomplete knowledge). Collectively, the formulation and background assumptions are the model within which rationality applies. Illustrating the relativity of rationality: if one accepts a model in which benefiting oneself is optimal, then rationality is equated with behavior that is self-interested to the point of being selfish; whereas if one accepts a model in which benefiting the group is optimal, then purely selfish behavior is deemed irrational. It is thus meaningless to assert rationality without also specifying the background model assumptions describing how the problem is framed and formulated.

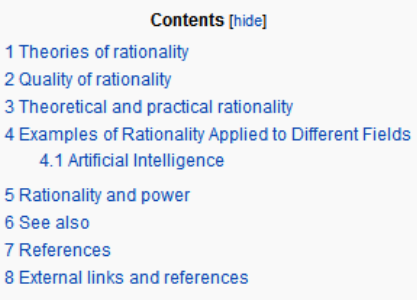

#### Theories of rationality

The German sociologist Max Weber proposed an interpretation of social action that distinguished between four different types of rationality. The first, which he called Zweckrational or purposive/instrumental rationality, is related to the expectations about the behavior of other human beings or objects in the environment. These expectations serve as means for a particular actor to attain ends, ends which Weber noted were "rationally pursued and calculated." The second type, Weber called Wertrational or value/belief-oriented. Here the action is undertaken for what one might call reasons intrinsic to the actor: some ethical, aesthetic, religious or other motive, independent of whether it will lead to success. The third type was affectual, determined by an actor's specific affect, feeling, or emotion – to which Weber himself said that this was a kind of rationality that was on the borderline of what he considered "meaningfully oriented." The fourth was traditional, determined by ingrained habituation. Weber emphasized that it was very unusual to find only one of these orientations: combinations were the norm. His usage also makes clear that he considered the first two as more significant than the others, and it is arguable that the third and fourth are subtypes of the first two. These kinds of rationality were ideal types.

The advantage in this interpretation is that it avoids a value-laden assessment, say, that certain kinds of beliefs are irrational. Instead, Weber suggests that a ground or motive can be given - for religious or affect reasons, for example — that may meet the criterion of explanation or justification even if it is not an explanation that fits the Zweckrational orientation of means and ends. The opposite is therefore also true: some means-ends explanations will not satisfy those whose grounds for action are 'Wertrational'.

Weber's constructions of rationality have been critiqued both from a Habermasian (1984) perspective (as devoid of social context and under-theorised in terms of social power)<sup>[1]</sup> and also from a feminist perspective (Eagleton, 2003) whereby Weber's rationality constructs are viewed as imbued with masculine values and oriented toward the maintenance of male power.<sup>[2]</sup> An alternative position on rationality (which includes both bounded rationality (Simons and Hawkins, 1949).<sup>[3]</sup> as well as the affective and value-based arguments of Weber) can be found in the critique of Etzioni (1988),<sup>[4]</sup> who reframes thought on decision-making to argue for a reversal of the position put forward by Weber. Etzioni illustrates how purposive/instrumental reasoning is subordinated by normative considerations (ideas on how people 'ought' to behave) and affective considerations (as a support system for the development of human relationships).

In the psychology of reasoning, psychologists and cognitive scientists have defended different positions on human rationality. One prominent view, due to Philip Johnson-Laird and Ruth M.J. Byrne among others is that humans are rational in principle but they err in practice, that is, humans have the competence to be rational but their performance is limited by various factors [5]

[edit]

#### Latviešu Lietuviu Nederlands Norsk (bokmål) Română Русский Simple English Slovenčina كوردى Suomi 中文

#### **Theories of rationality**

The German sociologist Max Weber proposed an interpretation of social action that distinguished between four different types of rationality. The first, which he called Zweckrational or purposive/instrumental rationality, is related to the expectations about the behavior of other human beings or objects in the environment. These expectations serve as means for a particular actor to attain ends, ends which Weber noted were "rationally pursued and calculated." The second type, Weber called Wertrational or value/belief-oriented. Here the action is undertaken for what one might call reasons intrinsic to the actor: some ethical, aesthetic, religious or other motive, independent of whether it will lead to success. The third type was affectual, determined by an actor's specific affect, feeling, or emotion - to which Weber himself said that this was a kind of rationality that was on the borderline of what he considered "meaningfully oriented." The fourth was traditional, determined by ingrained habituation. Weber emphasized that it was very unusual to find only one of these orientations: combinations were the norm. His usage also makes clear that he considered the first two as more significant than the others, and it is arguable that the third and fourth are subtypes of the first two. These kinds of rationality were ideal types.

The advantage in this interpretation is that it avoids a value-laden assessment, say, that certain kinds of beliefs are irrational. Instead, Weber suggests that a ground or motive can be given - for religious or affect reasons, for example - that may meet the criterion of explanation or justification even if it is not an explanation that fits the Zweckrational orientation of means and ends. The opposite is therefore also true: some means-ends explanations will not satisfy those whose grounds for action are 'Wertrational'.

Weber's constructions of rationality have been critiqued both from a Habermasian (1984) perspective (as devoid of social context and under-theorised in terms of social power)<sup>[1]</sup> and also from a feminist perspective (Eagleton, 2003) whereby Weber's rationality constructs are viewed as imbued with masculine values and oriented toward the maintenance of male power.<sup>[2]</sup> An alternative position on rationality (which includes both bounded rationality (Simons and Hawkins, 1949),<sup>[3]</sup> as well as the affective and value-based arguments of Weber) can be found in the critique of Etzioni (1988),<sup>[4]</sup> who reframes thought on decision-making to argue for a reversal of the position put forward by Weber. Etzioni illustrates how purposive/instrumental reasoning is subordinated by normative considerations (ideas on how people 'ought' to behave) and affective considerations (as a support system for the development of human relationships).

In the psychology of reasoning, psychologists and cognitive scientists have defended different positions on human rationality. One prominent view, due to Philip Johnson-Laird and Ruth M.J. Byrne among others is that humans are rational in principle but they err in practice, that is, humans have the competence to be rational but their performance is limited by various factors [5]

#### **Quality of rationality**

It is believed by some philosophers (notably A.C. Grayling) that a good rationale must be independent of emotions, personal feelings or any kind of instincts. Any process of evaluation or analysis, that may be called rational, is expected to be highly objective, logical and "mechanical". If these minimum requirements are not satisfied i.e. if a person has been, even slightly, influenced by personal emotions, feelings, instincts or culturally specific, moral codes and norms, then the analysis may be termed irrational, due to the injection of subjective bias.

It is evident from modern cognitive science and neuroscience, studying the role of emotion in mental function (including topics ranging from flashes of scientific insight to making future plans), that no human has ever satisfied this criterion, except perhaps a person with no affective feelings, for example an individual with a massively damaged amygdala or severe psychopathy. Thus, such an idealized form of rationality is best exemplified by computers, and not people. However, scholars may productively appeal to the idealization as a point of reference.

#### Theoretical and practical rationality

Kant had distinguished theoretical from practical reason. Rationality theorist Jesús Mosterín makes a parallel distinction between theoretical and practical rationality, although, according to him, reason and rationality are not the same: reason would be a psychological faculty, whereas rationality is an optimizing strategy.<sup>[6]</sup> Humans are not rational by definition, but they can think and behave rationally or not, depending on whether they apply, explicitly or implicitly, the strategy of theoretical and practical rationality to the thoughts they accept and to the actions they perform. Theoretical rationality has a formal component that reduces to logical consistency and a material component that reduces to empirical support, relying on our inborn mechanisms of signal detection and interpretation. Mosterin distinguishes between involuntary and implicit belief, on the one hand, and voluntary and explicit acceptance, on the other.<sup>[7]</sup> Theoretical rationality can more properly be said to regulate our acceptances than our beliefs. Practical rationality is the strategy for living one's best possible life, achieving your most important goals and your own preferences in as far as possible. Practical rationality has also a formal component, that reduces to Bayesian decision theory, and a material component, rooted in human nature (lastly, in our genome).

#### Examples of Rationality Applied to Different Fields

Individuals or organizations are called rational if they make optimal decisions in pursuit of their goals. It is in these terms that one speaks, for example, of a rational allocation of resources, or of a rational corporate strategy. For such "rationality", the decision maker's goals are taken as part of the model, and not made subject to criticism, ethical or otherwise.

Debates arise in these four fields about whether or not people or organizations are "really" rational, as well as whether it make sense to model them as such in formal models. Some have argued that a kind of bounded rationality makes more sense for such models.

Others think that any kind of rationality along the lines of rational choice theory is a useless concept for understanding human behavior; the term homo economicus (economic man: the imaginary man being assumed in economic models who is logically consistent but amoral) was coined largely in honor of this view.

[edit]

[edit]

[edit]

## Εικόνες στο web

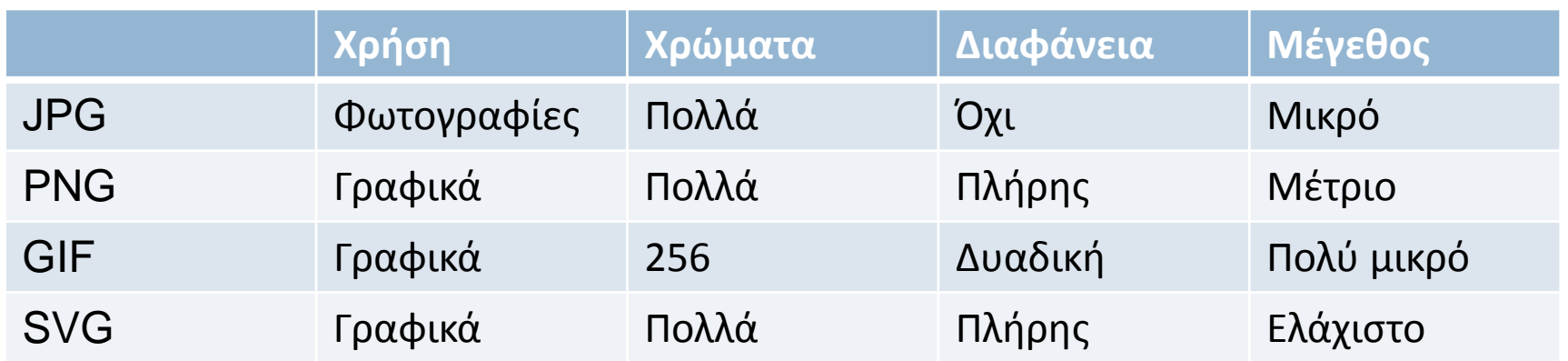

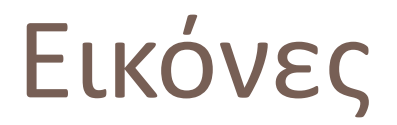

### **□ <img>: Περιγράφει μια εικόνα**

src: Το αρχείο της εικόνας, ως διεύθυνση (υποχρεωτικό)

- alt: Μια περιγραφή της εικόνας (υποχρεωτικό)
- Το element <img> δεν περιλαμβάνει περιεχόμενο:  $\Box$  <img src="images/pencil.png" alt="the pencil" />

# Πίνακες

- Χρησιμοποιούνται μόνο για δεδομένα πίνακα
- Για τοποθέτηση στοιχείων σε ορισμένες θέσεις χρησιμοποιούμε CSS και όχι HTML πίνακες!
- Διακριτός διαχωρισμός γραμμών και στηλών.

### Παράδειγμα:

- Πίνακας μαθητών με στοιχεία όνομα, επώνυμο, βαθμολογία
- Πίνακας διάσημων επιστημόνων με στοιχεία όνομα, επώνυμο, τομέας, σπουδαιότερη ανακάλυψη.

# Διάσημοι επιστήμονες

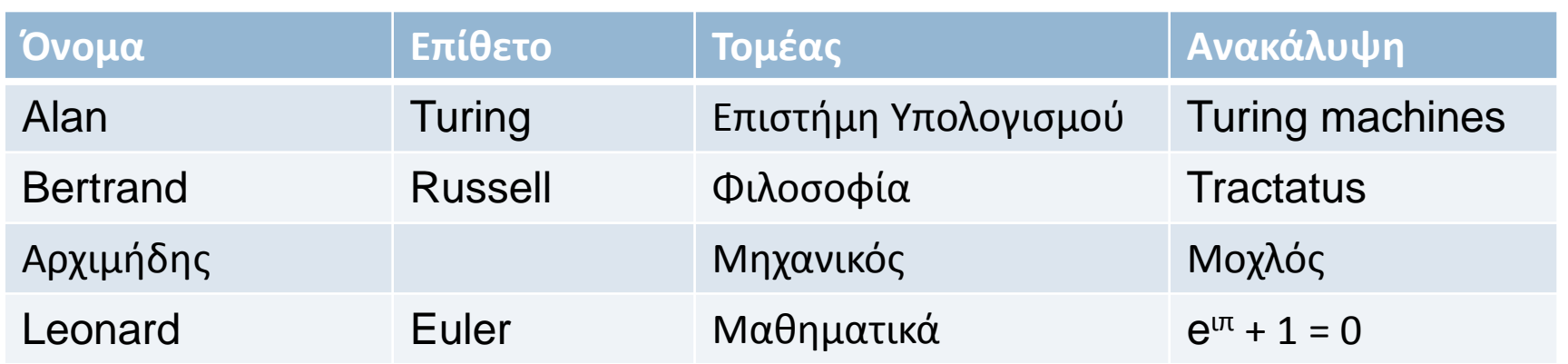

### <table>: Περιγράφει έναν πίνακα

# Διάσημοι επιστήμονες

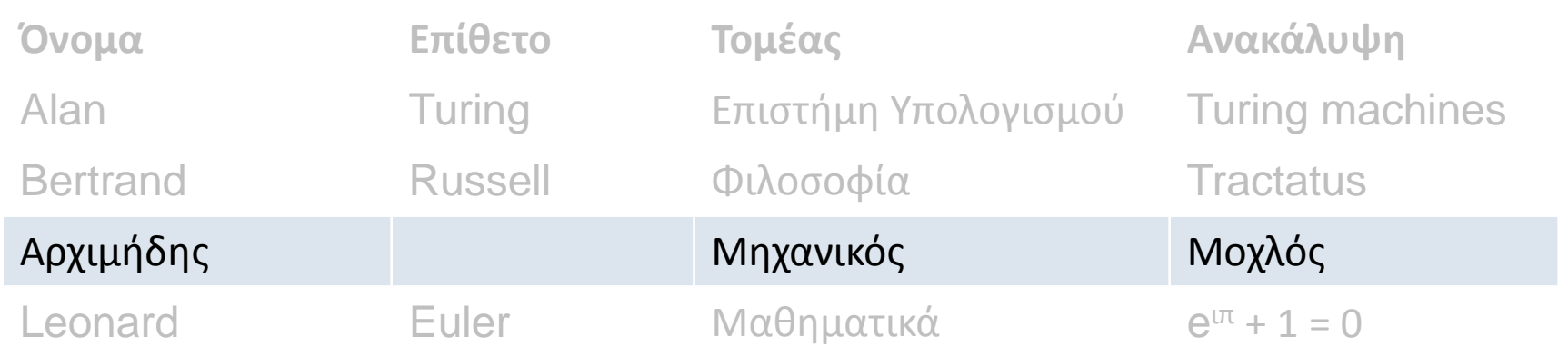

<tr>: Περιγράφει μια γραμμή σε έναν πίνακα Περιέχεται στο <table>

# Διάσημοι επιστήμονες

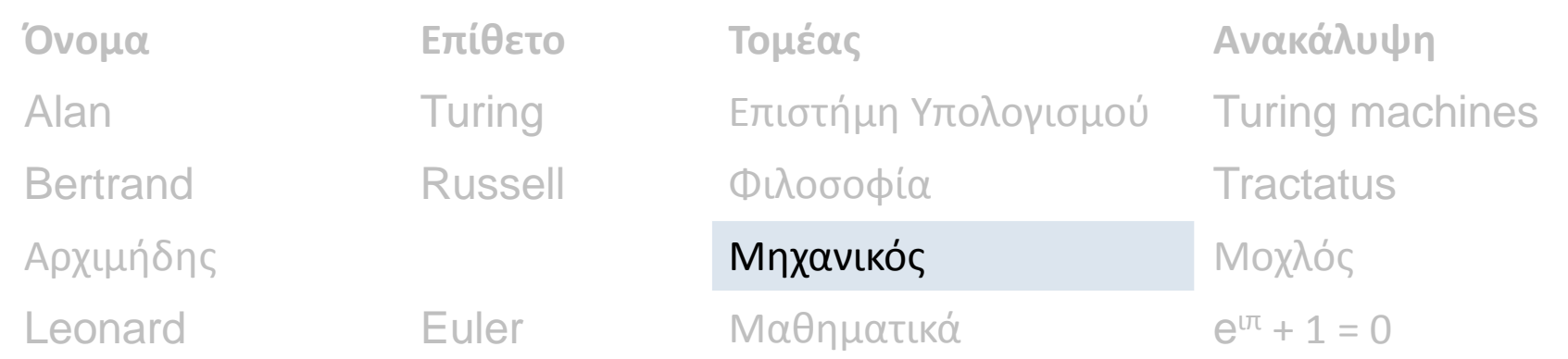

<td>: Περιγράφει ένα κελί Περιέχεται στο <tr>

# Πίνακες

- <table>: Ορίζει έναν πίνακα
- <tr>: Ορίζει μια γραμμή πίνακα
- <td>: Ορίζει ένα κελί πίνακα
- <table> περιέχει μόνο <tr>
- <tr> περιέχει μόνο <td>
- <td> περιέχεται μόνο σε <tr>
- <tr> περιέχεται μόνο σε <table>

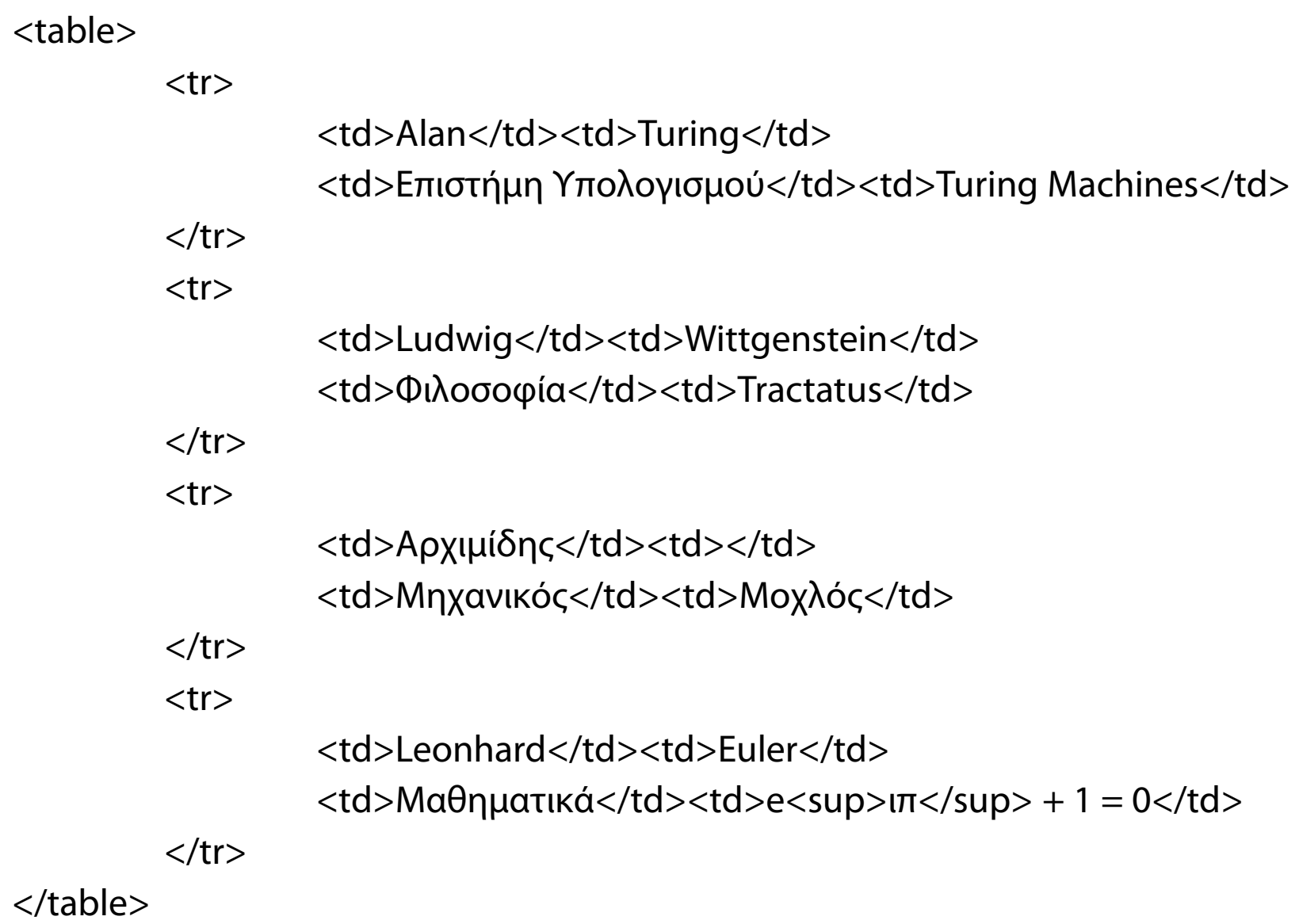